## **Gestão de Assiduidade**

**Todas as fechaduras permitem a verificação de presenças que pode ser usada para gestão de assiduidade e de funcionários.**

**Esta funcionalidade pode ser activa/desactiva na página de configurações da fechadura, através da criação de uma empresa na APP.**

**Gestão de Assiduidade,**

**O administrador pode verificar a assiduidade de todos os funcionários por dia ou mês, seguindo a hora definida para início e fim de trabalho, escolhendo qualquer dia da semana, ou a semana inteira, ou apenas os dias úteis ou apenas fins-de-semana, etc:.**

**O administrador poderá ainda definir o nome, a quantidade de funcionários, dias e horas de funcionamento, definir feriados, férias, ou dias em que não se trabalhe de acordo com as necessidades.**

**O horário de trabalho serve para marcar a assiduidade, salientando os atrasos e as saídas antecipadas;**

**Chegadas tardias, saídas antecipadas e acessos que não tenham sido validados aparecem em 3 cores distintas, de maneira a facilitar a sua identificação.**

**Deslize para a esquerda ou para a direita para verificar a assiduidade dos funcionários em meses diferentes;**

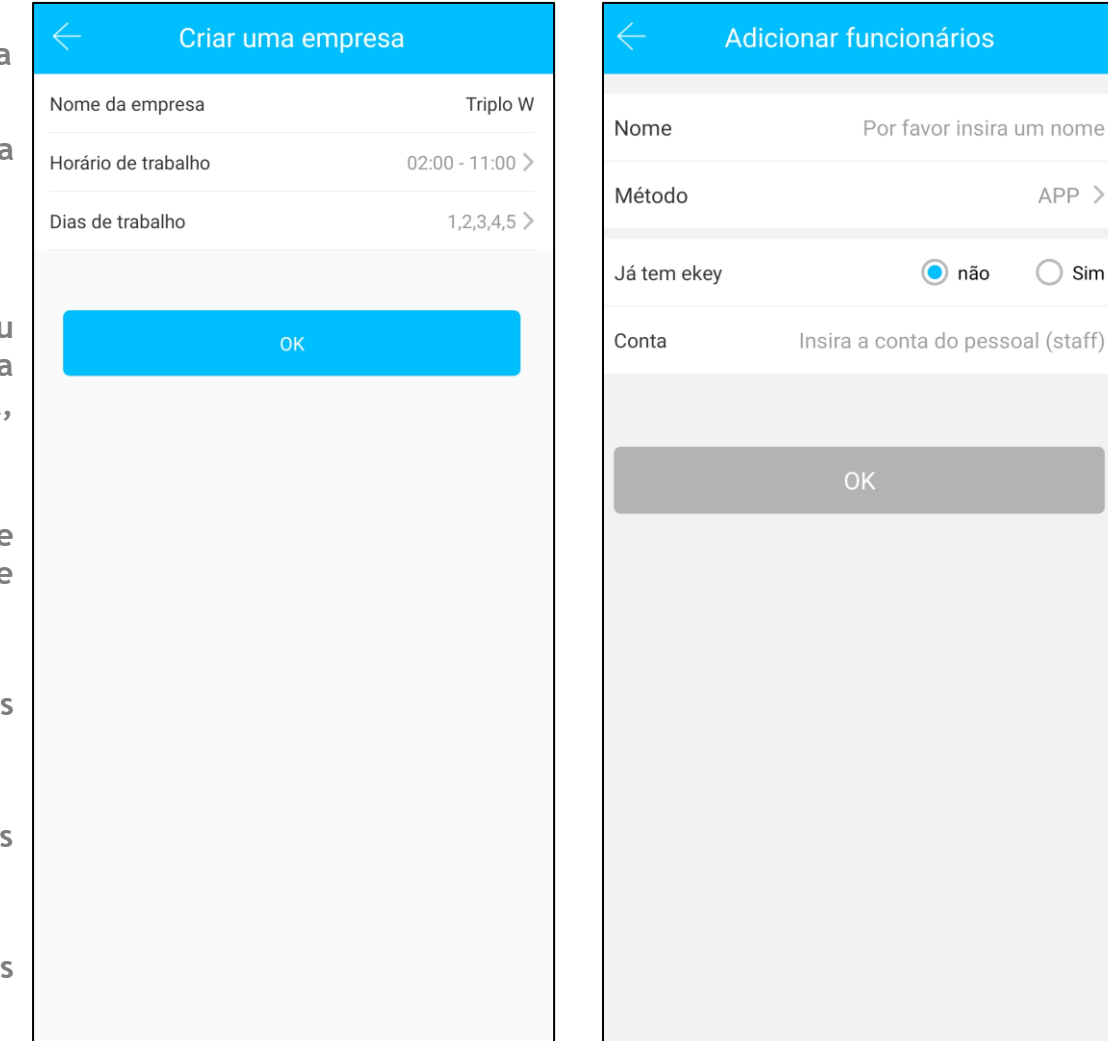

 $APP$ 

 $\bigcirc$  Sim

## **Adição de Funcionários**

**O administrador pode a d i c i o n a r, v e r e gerir as informações dos funcionários no módulo de gestão dos mesmos. O administrador pode filtrar a assiduidade através de 4 modos:** 

- **- APP (através da ekey).**
- **- Código**
- **- Cartão**
- **- Impressão Digital**

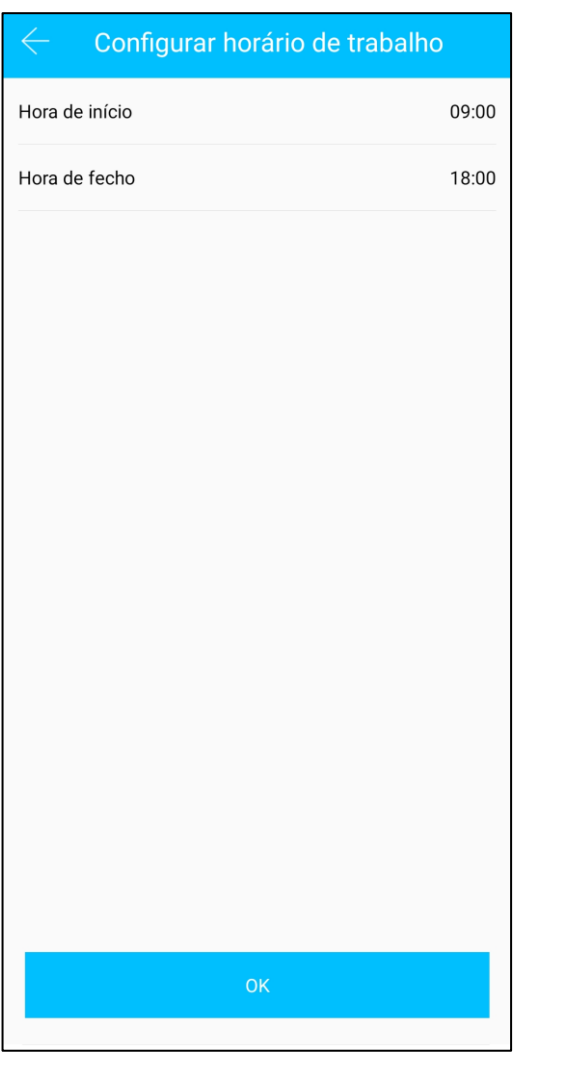

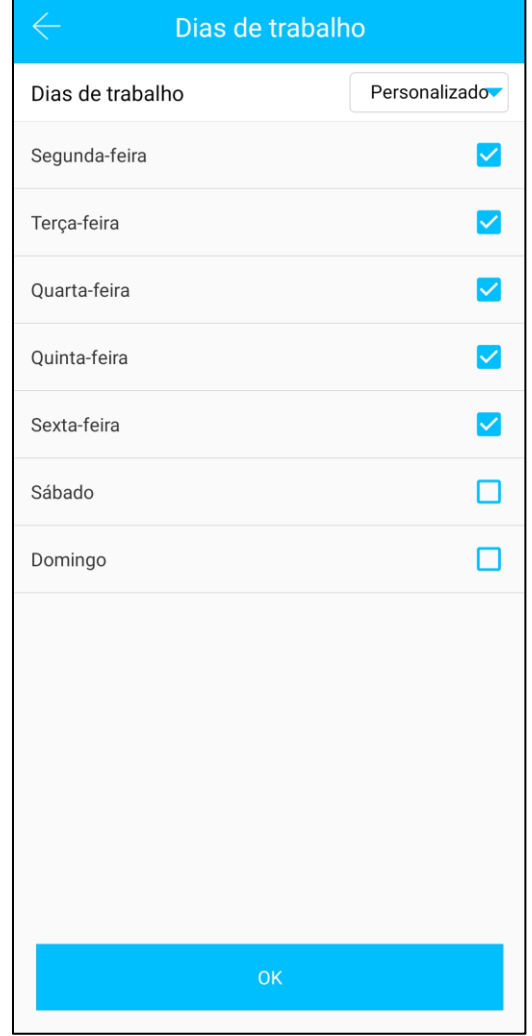